**BluVault for Backup to OneDrive**

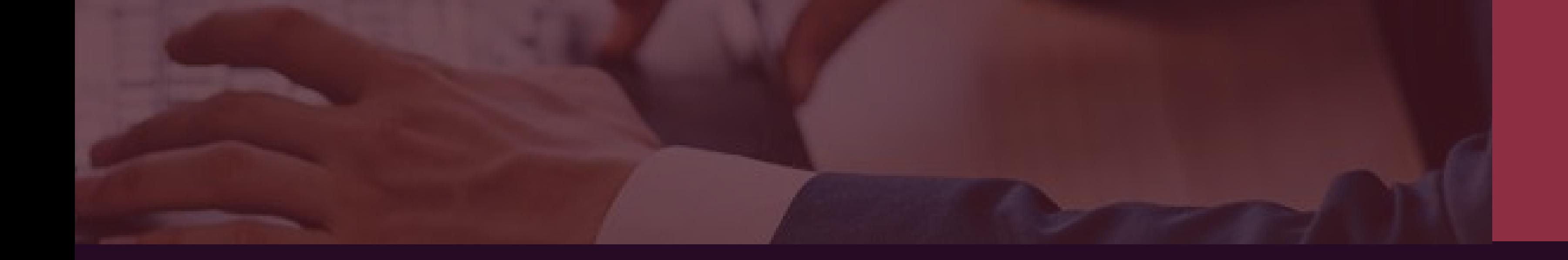

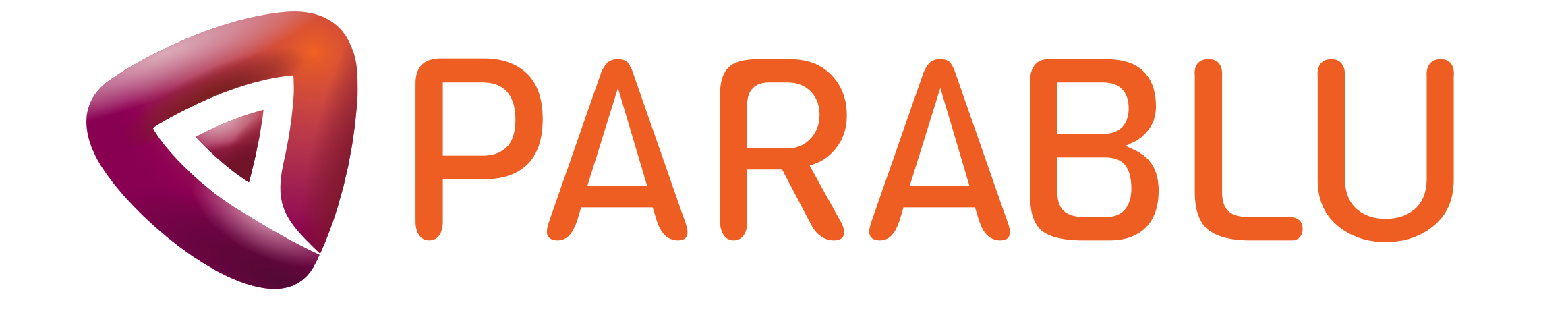

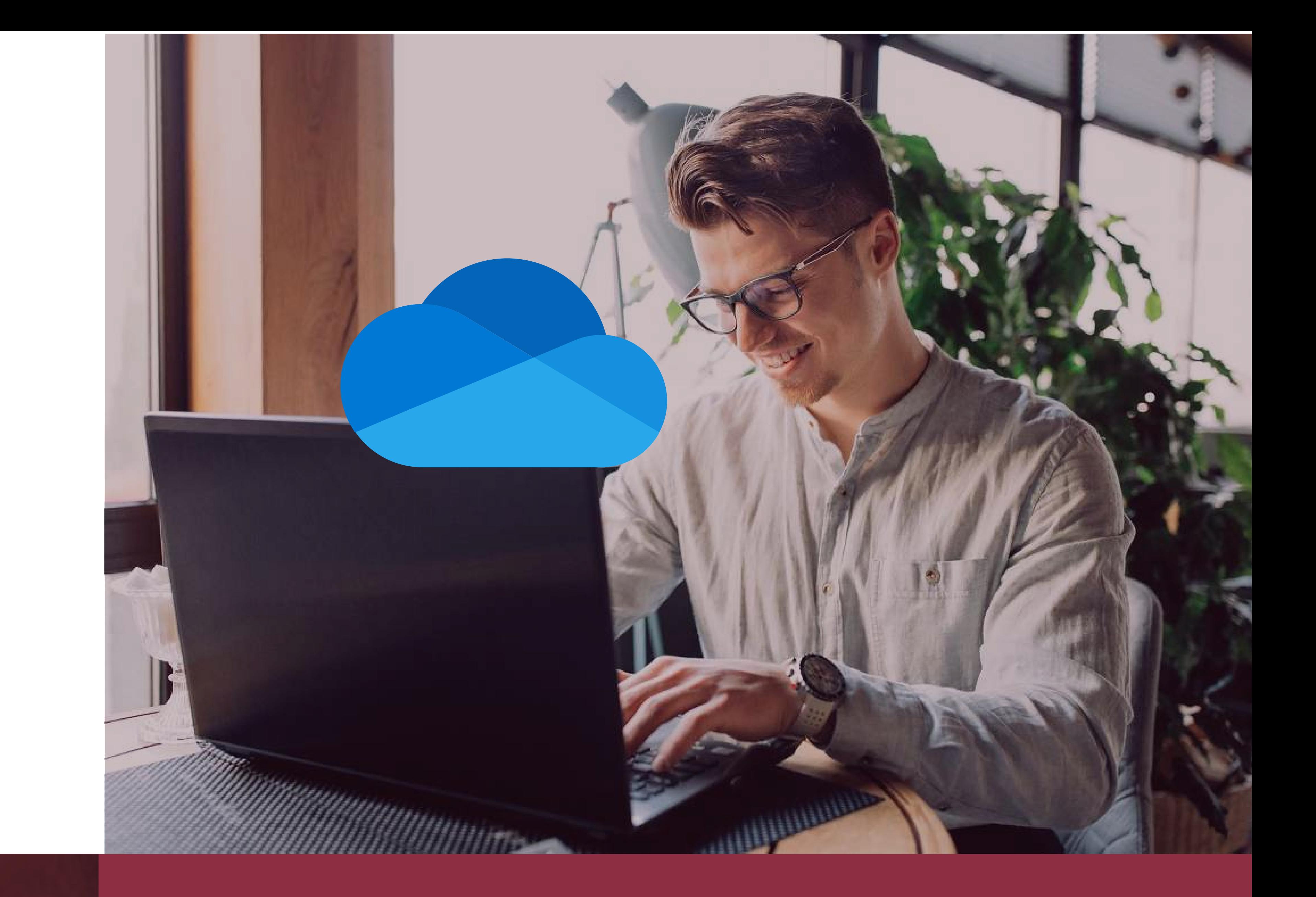

# **Secure backups designed for Microsoft 365 users**

## **Utilize your Microsoft 365 subscription for secure backups**

The Microsoft 365 suite of products equips enterprise users with many capabilities including the ability to create and share content and store data in the cloud. One of the benefits it gives business users is a generous allocation of storage in the cloud – in the form of

#### OneDrive for Business.

Parablu's award-winning endpoint backup solution helps businesses make the most of their subscription to Microsoft 365 by utilizing OneDrive for Business storage efficiently as a backup repository. Using Parablu, IT teams can enforce a safe and reliable data backup process, enterprise-wide and across geographies, ensuring that the data associated with all their end-users be it on the MS 365 cloud, or their endpoints - is always available and easily recoverable.

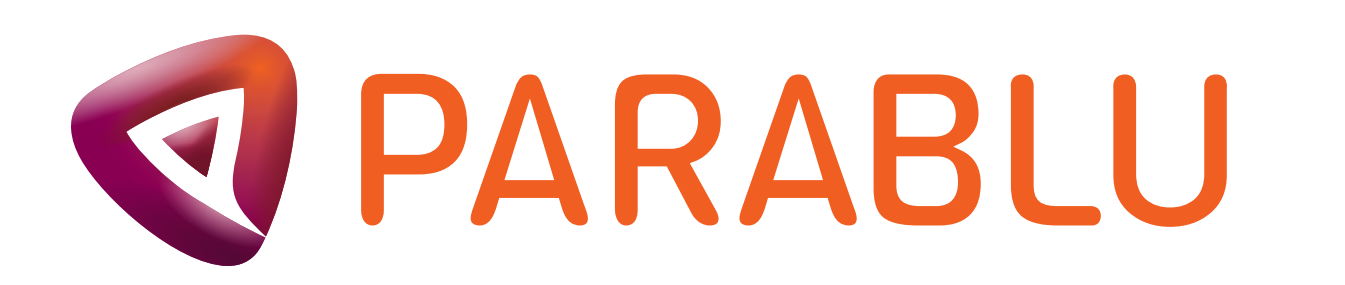

#### **Enterprise-class Data Protection**

Define backup policies, enforce them remotely, and ensure continuous data backup to OneDrive with industrial-grade encryption both during transit and at rest. Sophisticated data obfuscation, combined with data compression, deduplication, and data shredding mechanisms ensure business assets stay secure and private.

#### **Zero Cost Storage Backup Setup**

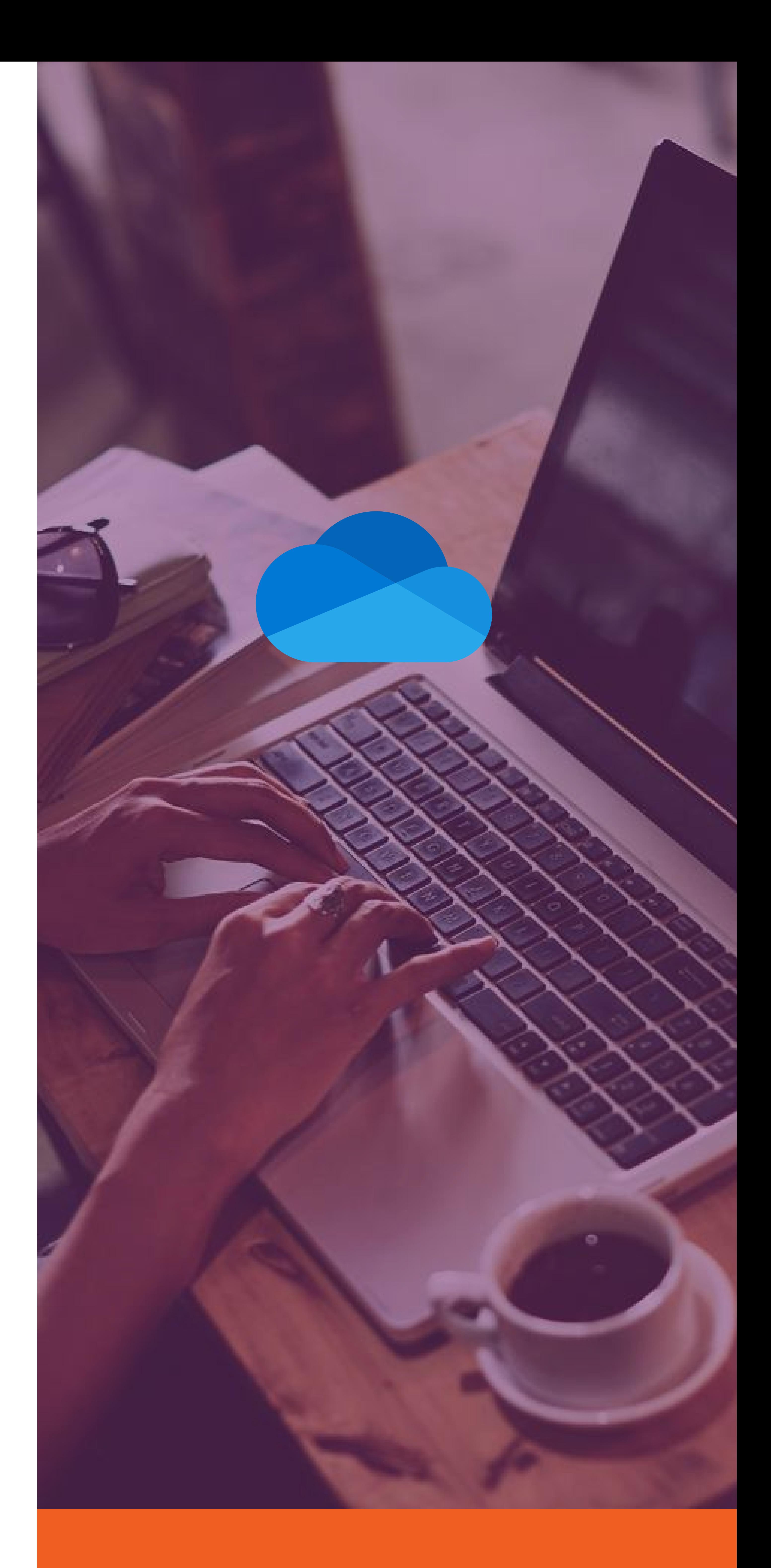

Leverage Parablu's own patented technology that enables integration of Microsoft 365 with BluVault to leverage un-utilized space in OneDrive as a secure backup vault. Automated backups from endpoints and SaaS applications to OneDrive mean higher ROI from your Microsoft 365 subscription and Zero storage costs. It is, without doubt, a cost-efficient setup for comprehensive data protection and resiliency.

#### **Defense against Ransomware**

Automated backups to a secure container inside each user's OneDrive storage allocation ensure enterprises always have clean data even after a ransomware attack. Anomaly detection capabilities, combined with sophisticated features such as device/file quarantining and curated recovery are designed to help businesses through all phases of a ransomware attack – ranging from ransomware detection and incident management, all the way through recovery.

#### **Protection against Insider Threats**

Backups powered by BluVault are encrypted and preserved as an immutable copy using a virtual "air gap". This effectively defends against any attempts to tamper with, delete, or alter the backup data content – whether unintentional or deliberate.

#### **Meet Compliance Requirements**

BluVault's backup to OneDrive also equips enterprises with the capabilities to meet regulatory compliance requirements with features like zero-knowledge encryption, legal/litigation hold, eDiscovery, as well as comprehensive reports and audit logs. Enterprises can easily meet the needs of regulations such as GDPR, CCPA, HIPAA, and SOX.

## *Overcome OneDrive Limitations*

*BluVault helps enterprises utilize OneDrive to its optimal capacity by turning it from a basic sync and storage solution to an enterprise-class backup repository. Eliminate native OneDrive limitations by*  backing up files from any folder on the device, even files in use, including PSTs. *Stay in control by monitoring and managing everything centrally using a web-based console.*

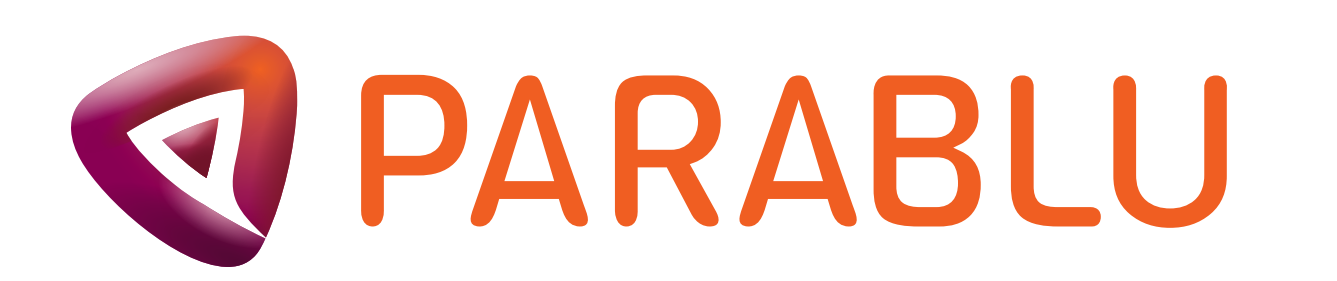

## **Backup to OneDrive Features**

## Any file, any folder

Parablu's BluVault provides policy-based management of several important data protection parameters, such as backup frequency, file and folder inclusions /exclusions, file type selection, and file type filters.

Parablu copies data to OneDrive, no matter where it lives on the endpoint or MS 365– not just the OneDrive folder. BluVault does not depend on the OneDrive Sync client and integrates directly with Microsoft 365 APIs for robust data protection through comprehensive backups at all times.

### **Policy-based Management**

BluVault offers the flexibility for administrators to set policies and allow users to choose what to backup, discover how protected their files are, and even perform their own restores.

## **Self-service Interface**

#### **Multiple Deployment Options**

BluVault can be installed on-premise, consumed from the cloud as a SaaS offering, or even deployed in a hybrid model to leverage the best of both options.

#### **CPU and Network Throttling**

larly, for a specific device/user or even across all registered devices/users.

Built-in CPU throttling features allow administrators to control the impact the BluVault agent has on the endpoint. Network throttling capabilities ensure that BluVault limits usage on slow networks and yields valuable bandwidth back for user applications.

#### **Data Deduplication and Compression**

BluVault offers the capability to identify specific files which were deleted by ransomware or a malicious insider, during a specific interval of time. This option to surgically bring back deleted data can dramatically cut down restore effort and time when trying to recover from a ransomware attack or malicious deletion.

BluVault automatically ensures that all data is compressed and de-duplicated using special variable-length, block-level de-duplication technology which starts to work right at the data source. BluVault is, by nature, designed to only backup up incrementally changed data, and has special algorithms that let it parse even large files to identify only the portions that have changed.

## **eDiscovery and Advanced Search Capability**

BluVault creates a full-text index of all data that is backed up, which allows IT administrators, as well as end-users perform easy searches using filenames, or even words and phrases within files or attachments. Searches for eDiscovery can also be performed simi-

## **Data Shredding**

All backup data goes through a sophisticated data-shredding process that decomposes each file into a series of small data chunks, each of which is encrypted separately. This essentially creates a digital jigsaw which is all but impossible to put back together for an unauthorized actor.

#### **Curated Recovery**

## **Legal or Litigation Hold**

Use a centralized web console to remotely place users in legal or litigation hold and ensure that identified backup data is preserved in an immutable form from alteration or tampering.

#### **Reports and Audit Logs**

Leverage a wide range of built-in reports to monitor backup health, audit changes, and identify anomalies that could impact business operations and continuity. Comprehensive logs of all activities performed or executed by users and administrators can be an invaluable tool to prove compliance during an internal/external audit, or to a regulatory authority.

#### **Cloud Storage Target**

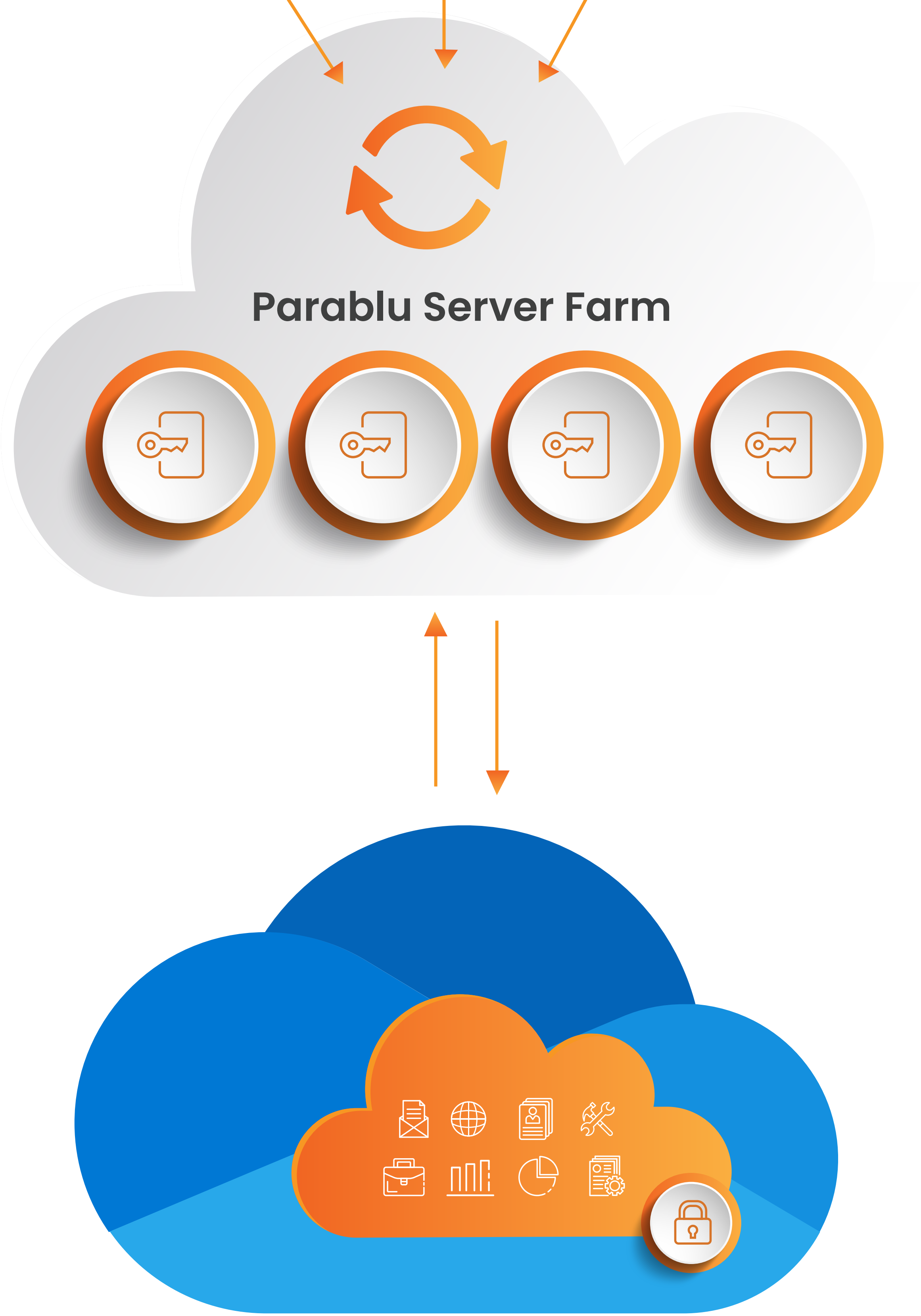

Parablu's BluVault with its patented technology integration helps enterprises make the most of their Microsoft 365 subscriptions by utilizing OneDrive for Business storage efficiently as a secure backup repository. With centralized monitoring and management via a simple web-based console, IT administrators can create backup policies and remotely enforce them on registered users/devices. BluVault creates a safe space, called a 'secure container' inside each individual's OneDrive for Business storage account, and automatically starts backing up

their data to this container using the rules specified in the associated policy. The backed-up data is always encrypted, immutable, and ready for recovery when required.

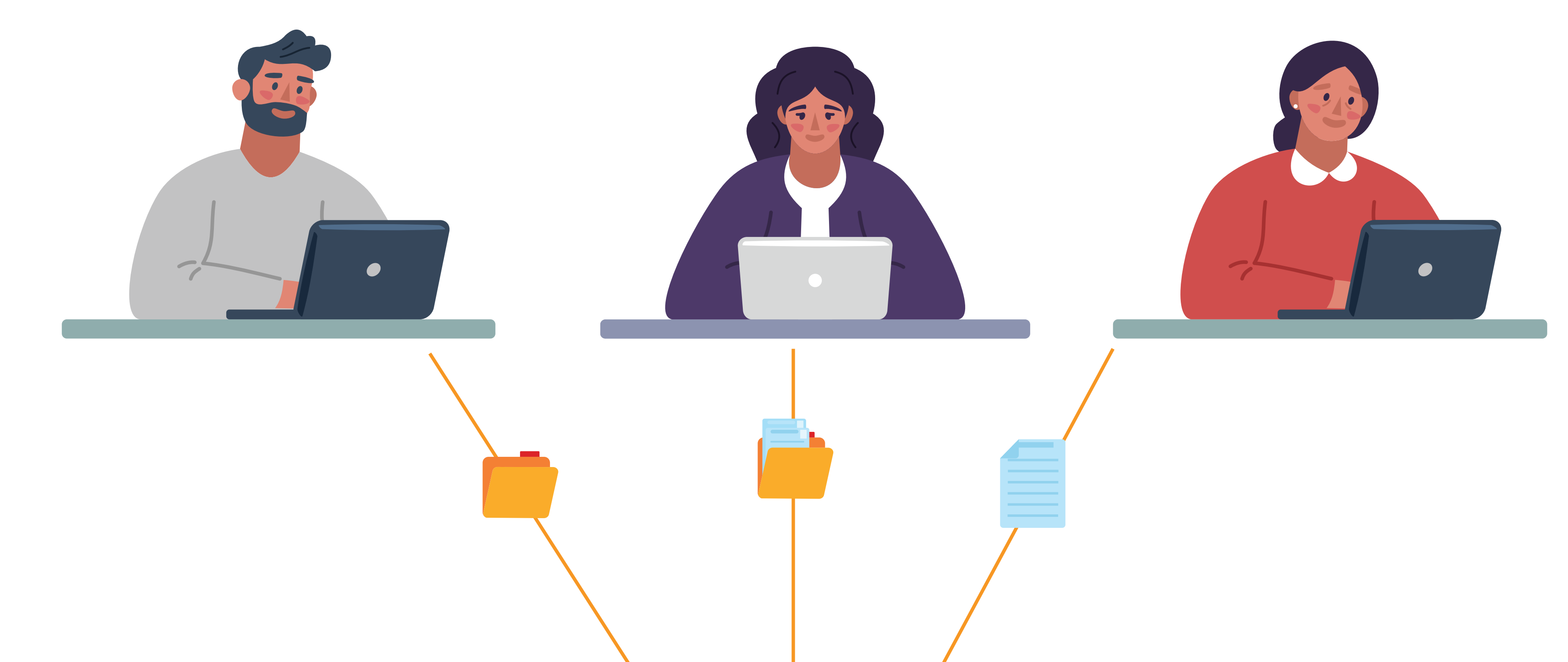

![](_page_5_Picture_0.jpeg)

## **How does Parablu's BluVault - Backup to OneDrive work?**

![](_page_6_Picture_0.jpeg)

## **ABOUT PARABLU**

Parablu, an award-winning provider of data security and resiliency solutions, engineers new-age cloud data protection solutions for the digital enterprise. Our solutions protect enterprise data completely and provide total visibility into all data movement. Our products include **BluVault** - a suite of powerful and secure data backup solutions designed for the cloud and, **BluSync™** - a suite of solutions designed for managed file transfer, secure collaboration, and file services. These solutions easily integrate with your existing infrastructure making it a seamless solution for your enterprise data protection and management needs.

![](_page_6_Picture_3.jpeg)

#### **in** parabluinc  $\bullet$  ParabluInc **F** Parablu  $\bullet$  info@parablu.com  $\bullet$  www.parablu.com